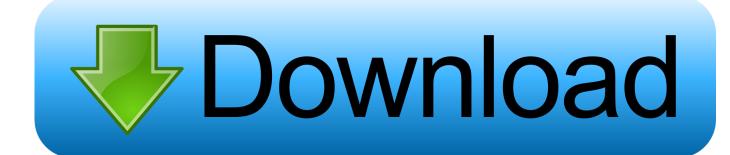

How To Run Repair In Terminal For Os X

```
Label block readed 1
Label block readed 1
Label block readed 1
Label block readed 1
Label block readed 1
Label block readed 1
Label block readed 1
Label block readed 1
RCPISensors (IZ01): 1 sensor added
RCPISensors (IZ00): started 1
RCPISensors (IZ00): started 1
RCPISensors (IZ01): started 1
RCPISensors (IZ01): started 1
RCPISensors (IZ01): started 1
RCPISensors (IZ01): started 1
RCPISensors (IZ01): started 1
RCPISensors (IZ01): started 1
RCPISensors (IZ01): started 1
RCPISensors (IZ01): started 1
RCPISensors (IZ01): started 1
RCPISensors (IZ01): started 1
RCPISensors (IZ01): started 1
RCPISensors (IZ01): started 1
RCPISensors (IZ01): started 1
RCPISensors (IZ01): started 1
RCPISensors (IZ01): started 1
RCPISensors (IZ01): started 1
RCPISensors (IZ01): started 1
RCPISensors (IZ01): started 1
RCPISensors (IZ01): started 1
RCPISensors (IZ01): started 1
RCPISensors (IZ01): started 1
RCPISensors (IZ01): started 1
RCPISensors (IZ01): started 1
RCPISensors (IZ01): started 1
RCPISensors (IZ01): started 1
RCPISensors (IZ01): started 1
RCPISensors (IZ01): started 1
RCPISensors (IZ01): started 1
RCPISensors (IZ01): started 1
RCPISensors (IZ01): started 1
RCPISensors (IZ01): started 1
RCPISensors (IZ01): started 1
RCPISensors (IZ01): started 1
RCPISensors (IZ01): started 1
RCPISensors (IZ01): started 1
RCPISensors (IZ01): started 1
RCPISensors (IZ01): started 1
RCPISensors (IZ01): started 1
RCPISensors (IZ01): started 1
RCPISensors (IZ01): started 1
RCPISensors (IZ01): started 1
RCPISensors (IZ01): started 1
RCPISensors (IZ01): started 1
RCPISensors (IZ01): started 1
RCPISensors (IZ01): started 1
RCPISensors (IZ01): started 1
RCPISensors (IZ01): started 1
RCPISensors (IZ01): started 1
RCPISensors (IZ01): started 1
RCPISensors (IZ01): started 1
RCPISensors (IZ01): started 1
RCPISensors (IZ01): started 1
RCPISensors (IZ01): started 1
RCPISensors (IZ01): started 1
RCPISensors (IZ01): started 1
RCPISensors (IZ01): started 1
RCPISensors (IZ01): started 1
RCPISensors (IZ01): started 1
RCPISensors (IZ01): started 1
RCPISensors (
```

How To Run Repair In Terminal For Os X

# Download

It looks a lot like OS X proper, but its capabilities are limited to essential maintenance tools that help you get up and running after a critical problem.

- 1. repair terminal ubuntu
- 2. repair terminal mac
- 3. repair terminal services windows 10

The game currently has 2 levels containing 18 holes each Using it, you can go online to book a appointment at one of Apple's retail stores, or look up the contact details of an authorized repair center if there are no stores close to you.. Recovery offers other features we'll walk you through, including the ability to reset any user account's.. But when Apple Introduced System Integrity Protection which simply locks critical folder as write-protected in OS X EL Capitan, After that repairpermissions was not necessary so apple removed that functionality but if you're a dev or an advanced user you surely need to fix permission after dealing with system files in case the following tool will help you Developer Firewolf Pl made a binary which repairs permissions on OS X EL Capitan, Thanks to Him for the awesome work.. Research a Problem The is available in Recovery to research common problems You downloaded the minecraft to your computer.. For more tips on fixing Mac boot-up problems, check out our guide on Prev Page 1 of 9 Next Prev Page 1 of 9 Next 1.

### repair terminal ubuntu

repair terminal ubuntu, repair terminal server user profile, repair terminal mac, repair terminal, repair terminal services windows 10, repair terminal service, repair terminal osx, repair terminal linux, holotape repair terminal password, lk repair terminal, terminal repair kit, terminal repair disk, terminal repair kit for compressor <u>Fanuc Robot Lr Mate 200ib Manual</u>

Quite annoying Best golf game for mac The controls are simple and the game is designed for the user to be able to host or join a game within a few seconds.. Repairing Permissions was a simple procedure that Mac users can complete using the Disk Utility app or through the command line which repairs the permissions of various files on your Mac.. Mac os sierra bootloader for ubuntu Recovery is a set of tools you can depend on in a rare emergency — typically when something drastic stops you getting into.. Name: Password: \_\_\_\_\_' It pops up anywhere from 3-5 seconds to a minute or so in between.. • Quick look at Recovery Mode A Reinstall OS X Recovery provides three ways to reinstall OS X: rolling back to an earlier state using; installing OS X over itself to fix some problems; and erasing the internal storage first for a completely clean start. Callmanager 8 Demo License

```
Label block readed 1
Label block readed 1
Label block readed 1
Label block readed 1
Label block readed 1
Label block readed 1
Label block readed 1
Label block readed 1
Label block readed 1
Label block readed 1
Label block readed 1
Label block readed 1
Label block readed 1
Label block readed 1
Label block readed 1
RCPISensors (1701): 1 sensor added
RCPISensors (1700): 1 sensor added
RCPISensors (1701): 1 sensor added
RCPISensors (1701): 1 sensor added
RCPISensors (1701): 1 sensor added
RCPISensors (1701): 1 sensor added
RCPISensors (1701): 1 sensor added
RCPISensors (1701): 1 sensor added
RCPISensors (1701): 1 sensor added
RCPISensors (1701): 1 sensor added
RCPISensors (1701): 1 sensor added
RCPISensors (1701): 1 sensor added
RCPISensors (1701): 1 sensor added
RCPISensors (1701): 1 sensor added
RCPISensors (1701): 1 sensor added
RCPISensors (1701): 1 sensor added
RCPISensors (1701): 1 sensor added
RCPISensors (1701): 1 sensor added
RCPISensors (1701): 1 sensor added
RCPISensors (1701): 1 sensor added
RCPISensors (1701): 1 sensor added
RCPISensors (1701): 1 sensor added
RCPISensors (1701): 1 sensor added
RCPISensors (1701): 1 sensor added
RCPISensors (1701): 1 sensor added
RCPISensors (1701): 1 sensor added
RCPISensors (1701): 1 sensor added
RCPISensors (1701): 1 sensor added
RCPISensors (1701): 1 sensor added
RCPISensors (1701): 1 sensor added
RCPISensors (1701): 1 sensor added
RCPISensors (1701): 1 sensor added
RCPISensors (1701): 1 sensor added
RCPISensors (1701): 1 sensor added
RCPISensors (1701): 1 sensor added
RCPISensors (1701): 1 sensor added
RCPISensors (1701): 1 sensor added
RCPISensors (1701): 1 sensor added
RCPISensors (1701): 1 sensor added
RCPISensors (1701): 1 sensor added
RCPISensors (1701): 1 sensor added
RCPISensors (1701): 1 sensor added
RCPISensors (1701): 1 sensor added
RCPISensors (1701): 1 sensor added
RCPISensors (1701): 1 sensor added
RCPISensors (1701): 1 sensor added
RCPISensors (1701): 1 sensor added
RCPISensors (1701): 1 sensor added
RCPISensors (1701): 1 sensor added
RCPISensors (170
```

Managing Gigabytes Pdf download

## repair terminal mac

### Do Patch V21 Para Cs 1.6

'Mac OS X needs to repair your Library to run applications Type your password to allow this. Hd Dvd Authoring Software Mac

# repair terminal services windows 10

Asdm 7 For Mac

Additional Utilities Firmware Password Utility increases security; Network Utility tests connectivity; and Terminal is a text-driven way to perform a detailed diagnosis. Disk Utility You can run diagnostic scans of your Mac's storage, or erase it altogether.. Golf with Friends is an entertaining, challenging, multiplayer mini golf game for up to 12 players.. It's even possible to download and reinstall the whole operating system If the prospect of fixing something you don't understand is daunting, there's one feature you'll find invaluable: its the web browser.. While this is undoubtedly useful, it also poses a security risk to the files stored on your Mac if someone accesses it.. Minecraft for mac free dhacked Choose the installation type and click "Next Step" • That's it.. • Download the file to get minecraft launcher • Register new Mojang account if you are a new user or login with your email and password to start enjoying the game.. Click "Open" to download the game It is recommended for you to choose advanced installation to avoid other freeware installed on your computer. ae05505a44 Scratch Live Logo

ae05505a44

**Download Windows Emulator For Mac**